## Chapter 9: Virtual Memory

### Chapter 9: Virtual Memory

- **Background**
- Demand Paging
- Copy-on-Write
- Page Replacement
- Allocation of Frames
- **Thrashing**
- Memory-Mapped Files
- Allocating Kernel Memory
- Other Considerations
- **Dearating-System Examples**

### **Objectives**

- $\triangleright$  To describe the benefits of a virtual memory system
- $\blacktriangleright$  To explain the concepts of demand paging, pagereplacement algorithms, and allocation of page frames
- $\triangleright$  To discuss the principle of the working-set model

#### Background

- **Virtual memory** separation of user logical memory from physical memory.
	- $\triangleright$  Only part of the program needs to be in memory for execution
	- Logical address space can therefore be much larger than physical address space
	- Allows address spaces to be shared by several processes
	- Allows for more efficient process creation
- Virtual memory can be implemented via:
	- Demand paging
	- Demand segmentation

#### Virtual Memory That is Larger Than Physical Memory

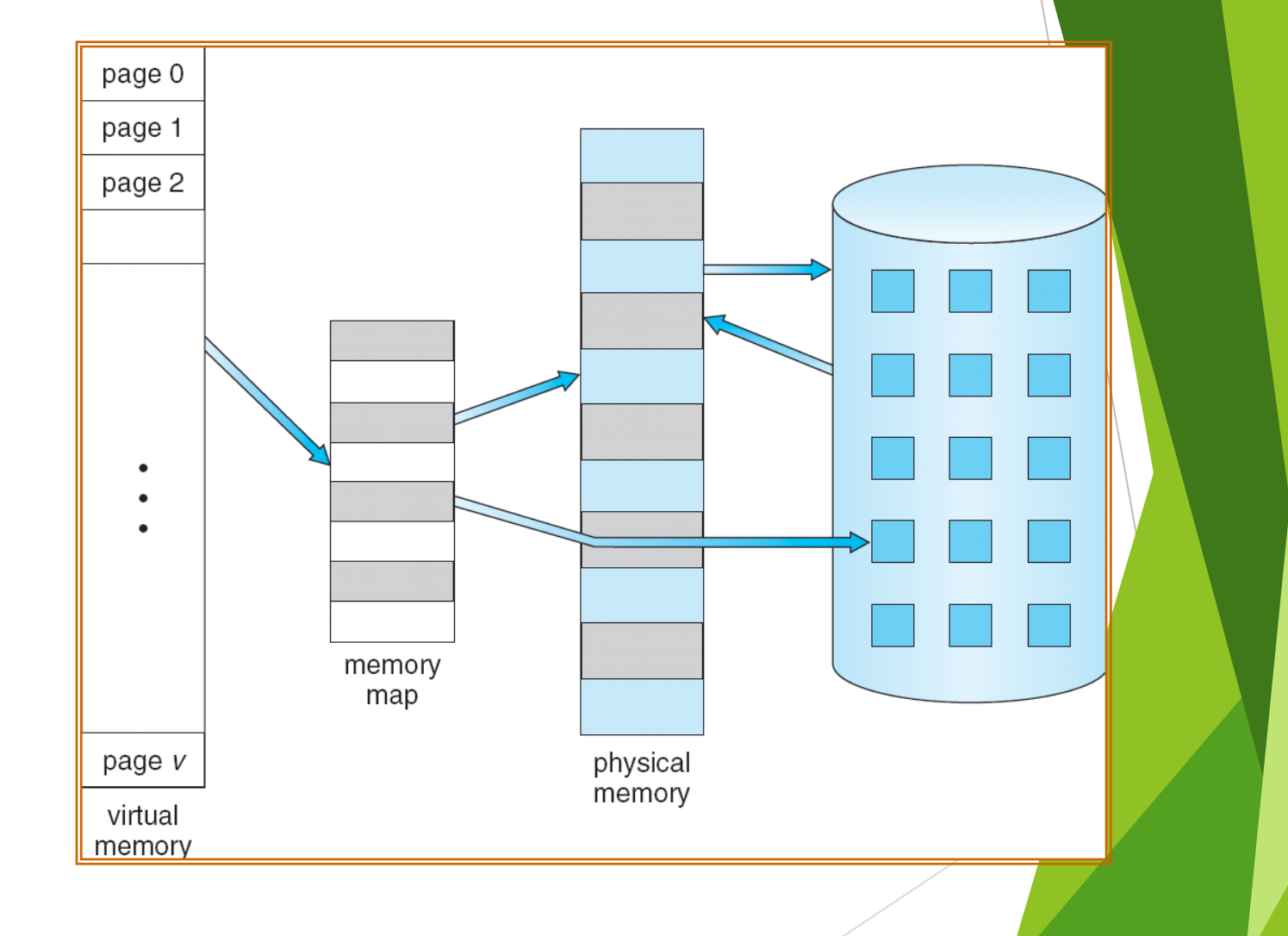

#### Virtual-address Space

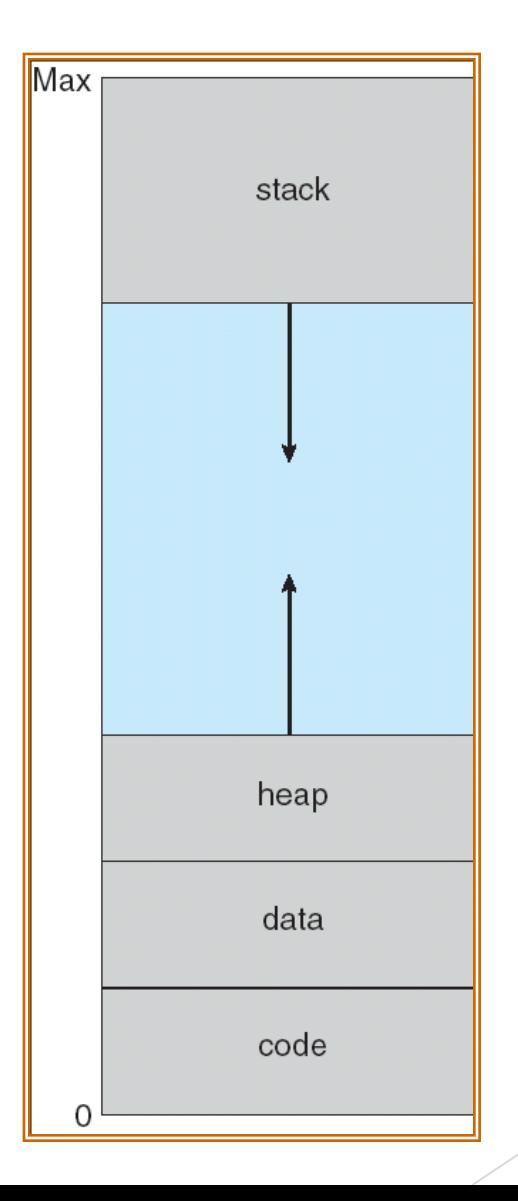

### Shared Library Using Virtual **Memory**

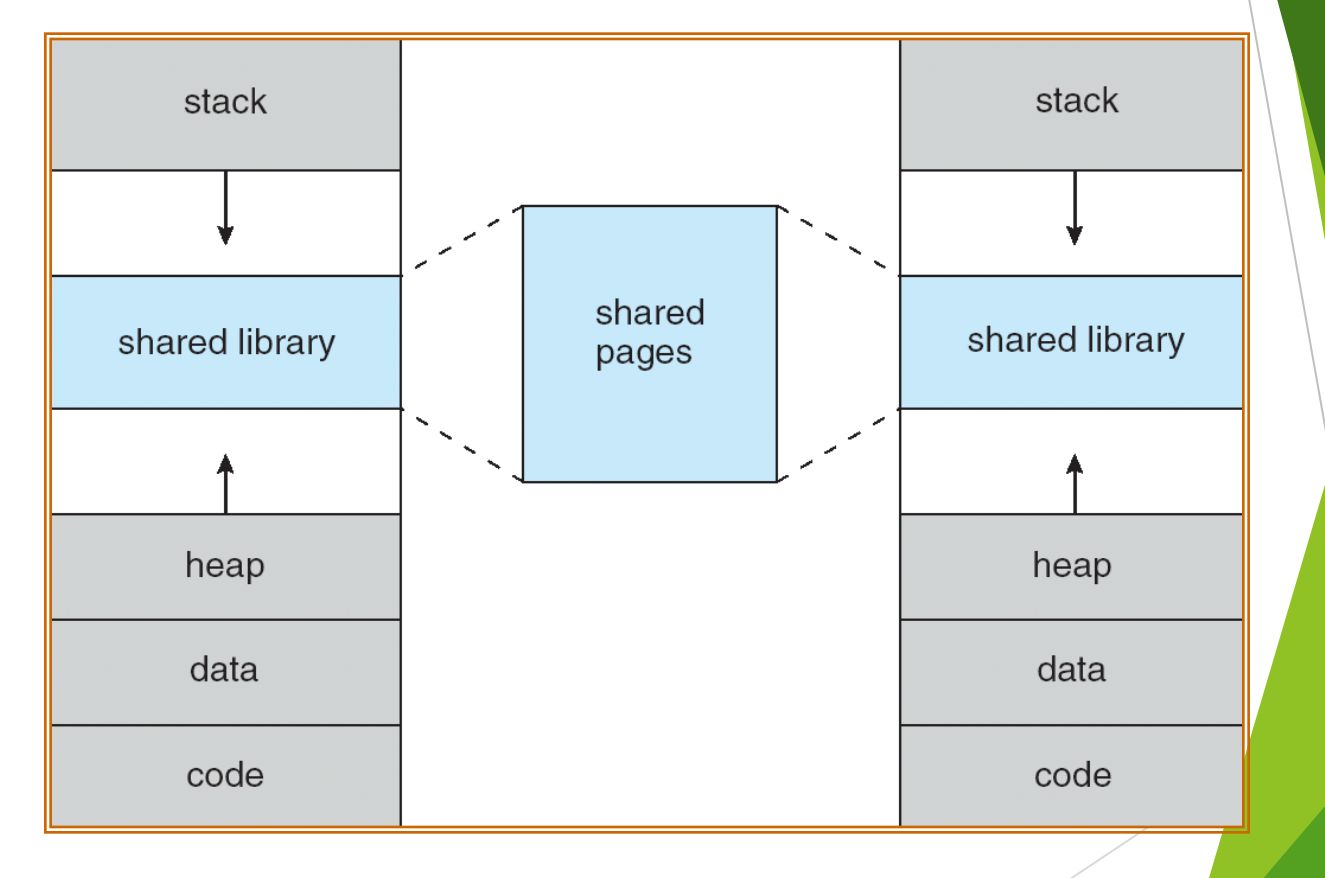

#### Demand Paging

**Bring a page into memory only when it is needed** 

- Less I/O needed
- Less memory needed
- Faster response
- More users
- Page is needed  $\Rightarrow$  reference to it
	- invalid reference  $\Rightarrow$  abort
	- not-in-memory  $\Rightarrow$  bring to memory
- **Lazy swapper** never swaps a page into memory unless page will be needed
	- Swapper that deals with pages is a **pager**

#### Transfer of a Paged Memory to Contiguous Disk Space

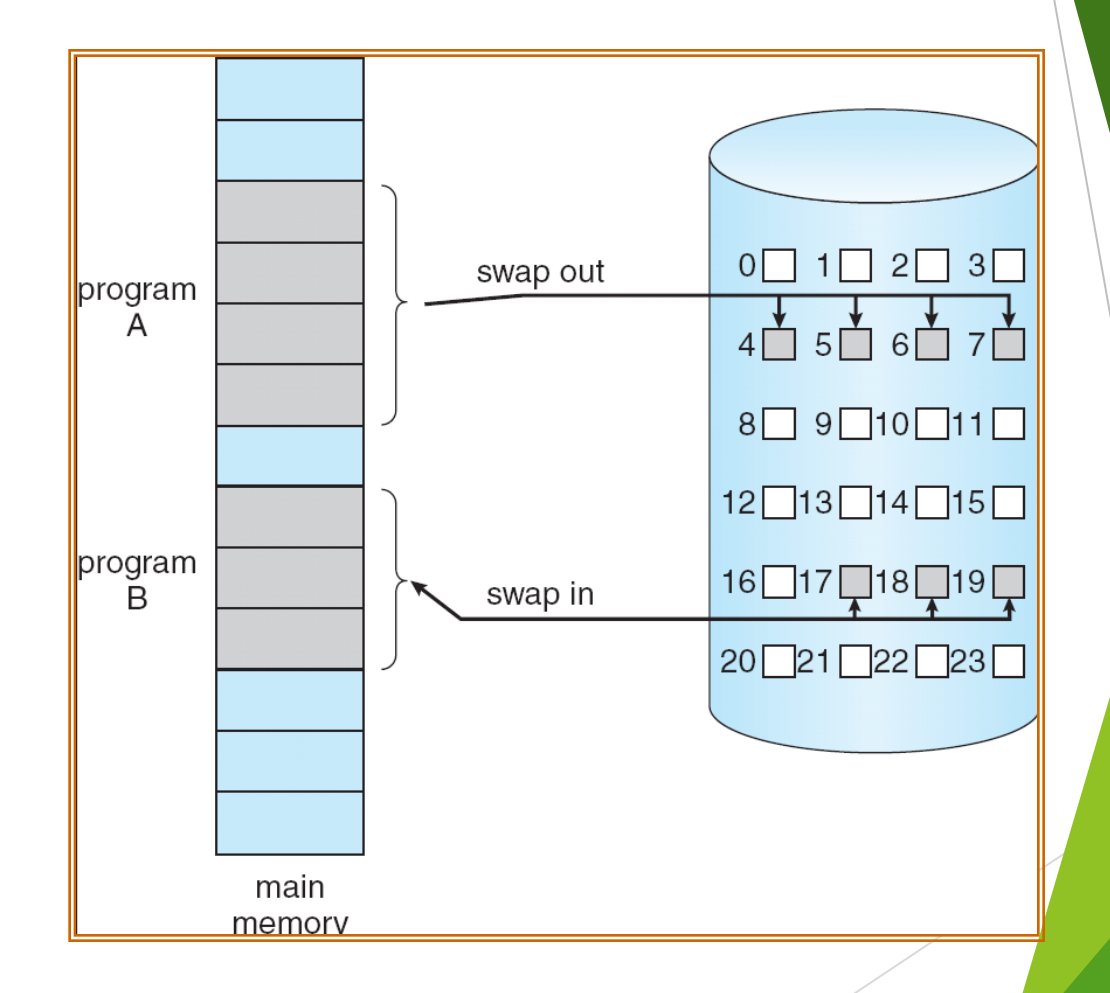

#### Valid-Invalid Bit

- ▶ With each page table entry a valid-invalid bit is associated  $(v \Rightarrow$  in-memory,  $i \Rightarrow$  not-in-memory)
- Initially valid–invalid bit is set to **i** on all entries
- Example of a page table snapshot:

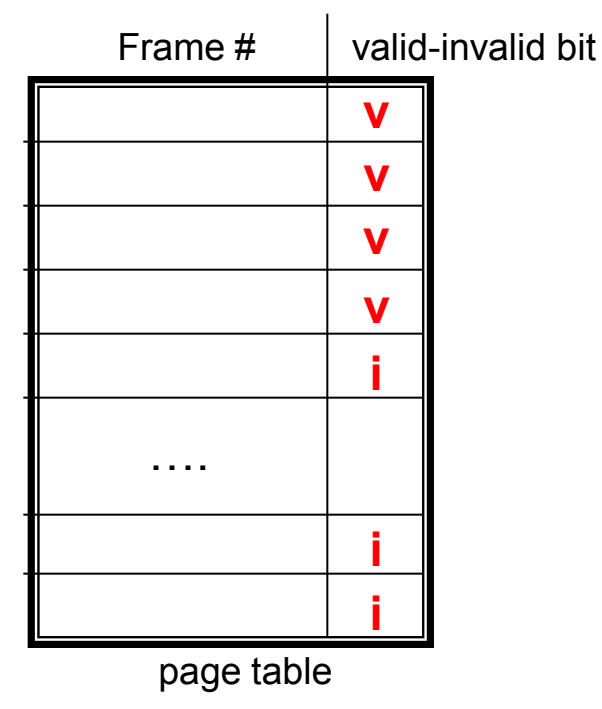

During address translation, if valid-invalid bit in page table entry is  $I \Rightarrow$  page fault

#### Page Table When Some Pages Are Not in Main Memory

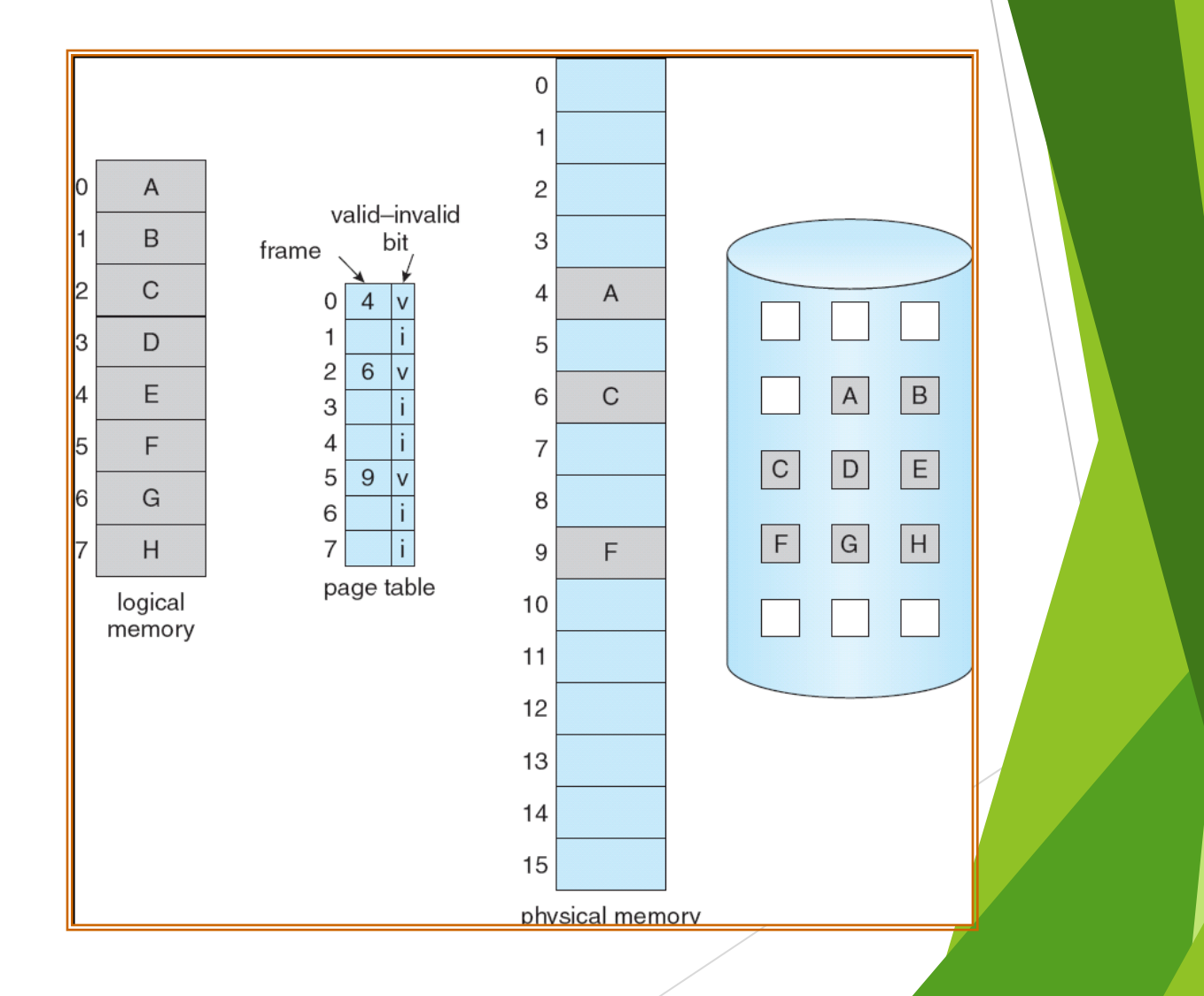

### Page Fault

If there is a reference to a page, first reference to that page will trap to operating system:

#### **page fault**

- 1. Operating system looks at another table to decide:
	- Invalid reference  $\Rightarrow$  abort
	- **Just not in memory**
- 2. Get empty frame
- 3. Swap page into frame
- 4. Reset tables
- 5. Set validation bit = **v**
- 6. Restart the instruction that caused the page fault

### Page Fault (Cont.)

- **Restart instruction** 
	- block move

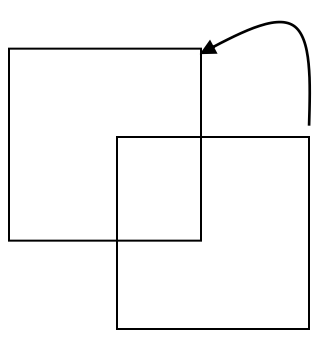

▶ auto increment/decrement location

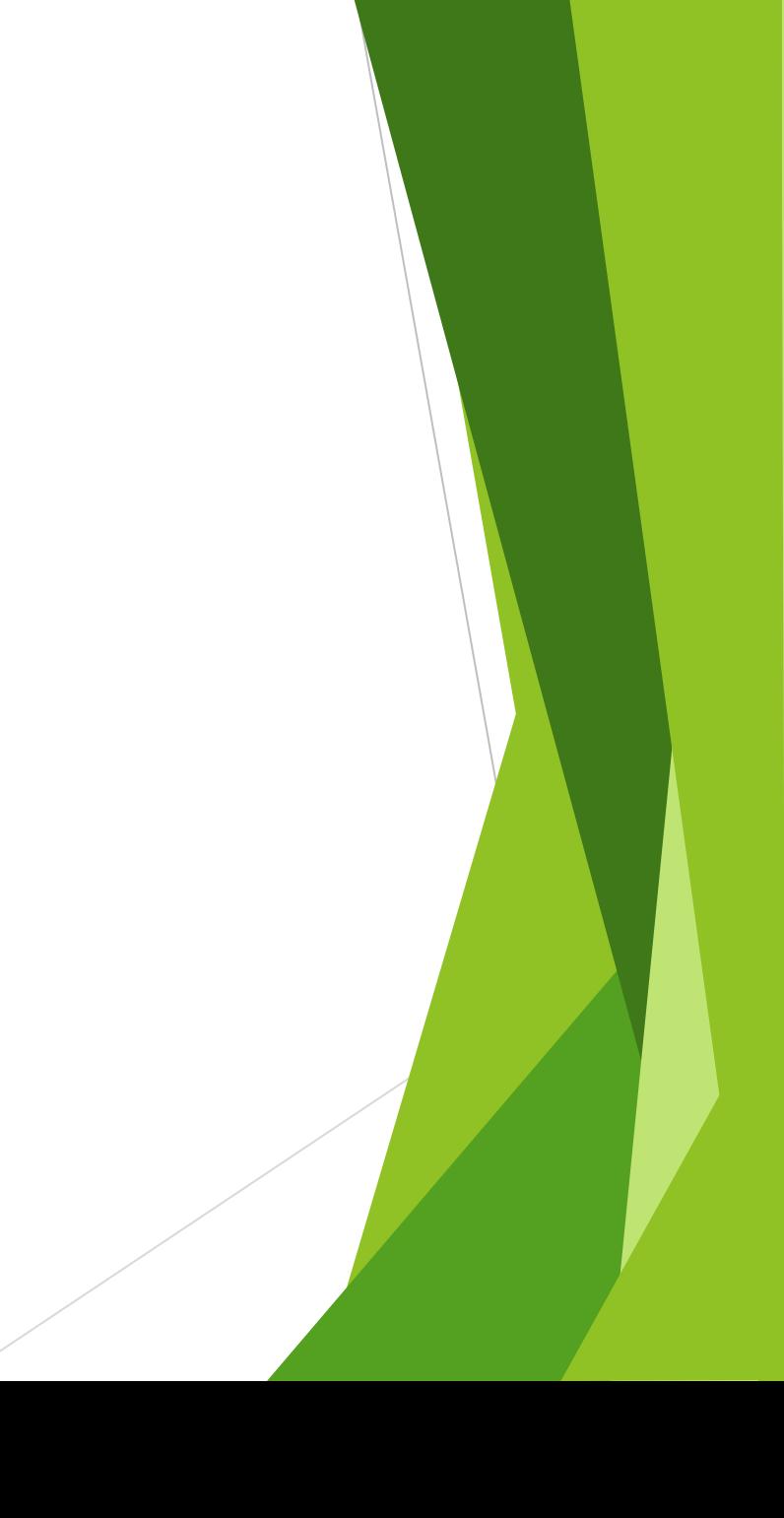

#### Steps in Handling a Page Fault

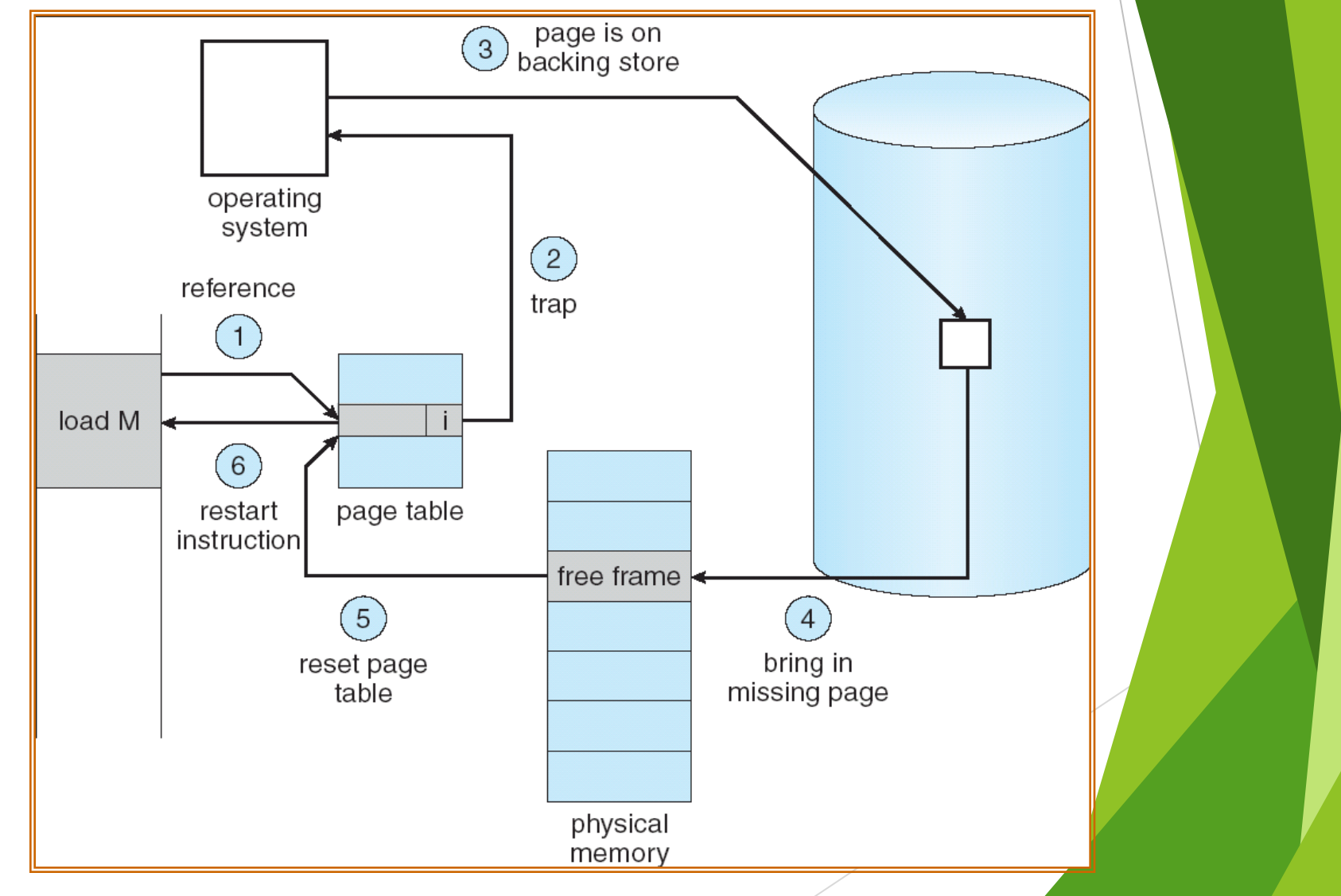

### Performance of Demand Paging

- Page Fault Rate  $0 \le p \le 1.0$ 
	- if  $p = 0$  no page faults
	- if  $p = 1$ , every reference is a fault

 Effective Access Time (EAT) EAT =  $(1 - p)$  x memory access + *p* (page fault overhead + swap page out + swap page in + restart overhead  $)$ 

#### Demand Paging Example

- $\triangleright$  Memory access time = 200 nanoseconds
- Average page-fault service time  $= 8$  milliseconds
- EAT =  $(1 p) \times 200 + p$  (8 milliseconds)  $= (1 - p \times 200 + p \times 8,000,000)$  $= 200 + p \times 7,999,800$
- If one access out of  $1,000$  causes a page fault, then EAT = 8.2 microseconds. This is a slowdown by a factor of 40!!

#### Process Creation

- **Notai** Virtual memory allows other benefits during process creation:
	- Copy-on-Write
	- Memory-Mapped Files (later)

#### Copy-on-Write

▶ Copy-on-Write (COW) allows both parent and child processes to initially *share* the same pages in memory

If either process modifies a shared page, only then is the page copied

- ▶ COW allows more efficient process creation as only modified pages are copied
- Free pages are allocated from a **pool** of zeroed-out pages

### Before Process 1 Modifies Page C

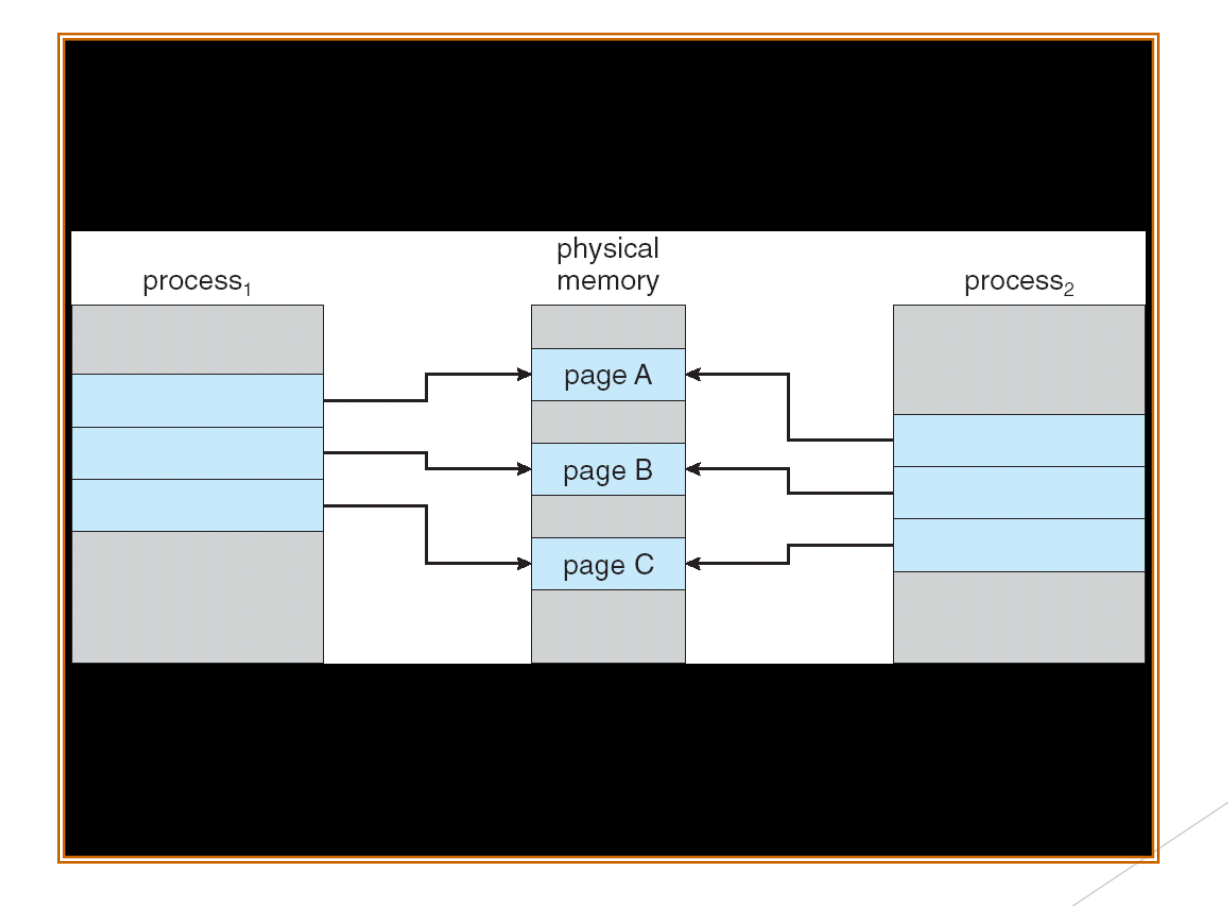

### After Process 1 Modifies Page

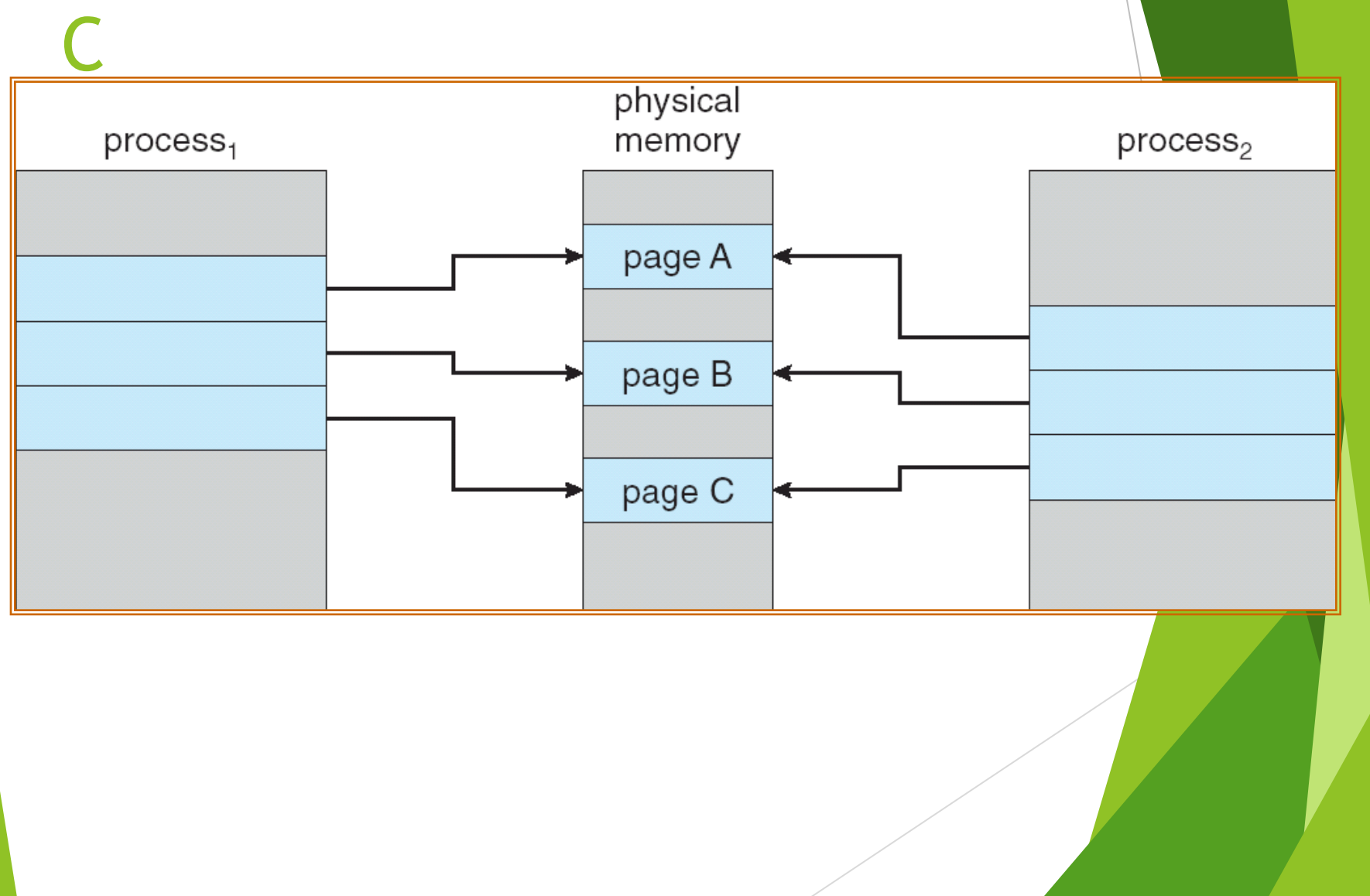

#### What happens if there is no free

#### frame?

- **Page replacement find some page in memory, but not** really in use, swap it out
	- **algorithm**
	- performance want an algorithm which will result in minimum number of page faults
- $\triangleright$  Same page may be brought into memory several times

#### Page Replacement

- Prevent over-allocation of memory by modifying pagefault service routine to include page replacement
- Use **modify (dirty) bit** to reduce overhead of page transfers – only modified pages are written to disk
- Page replacement completes separation between logical memory and physical memory – large virtual memory can be provided on a smaller physical memory

#### Need For Page Replacement

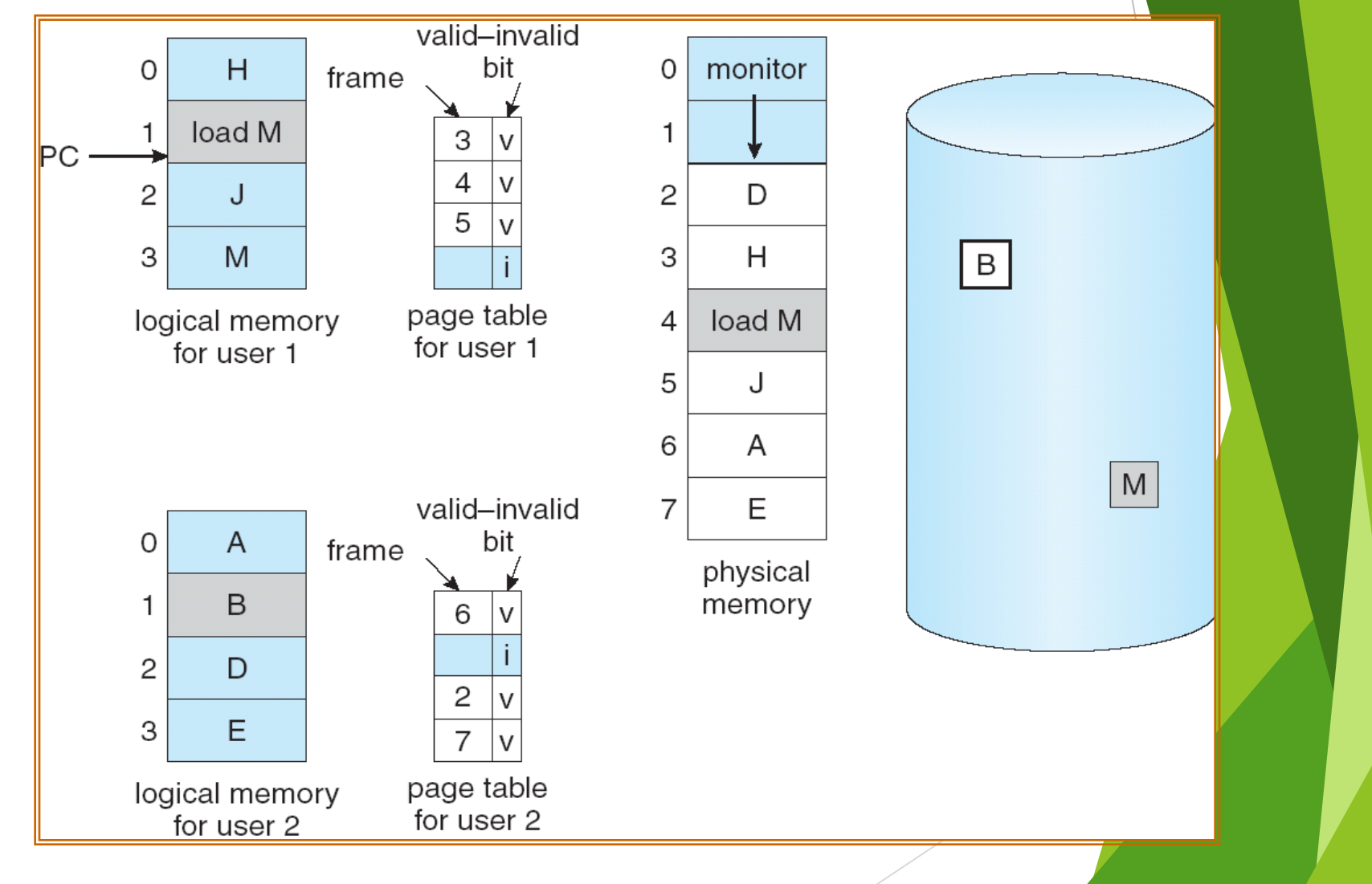

#### Basic Page Replacement

- 1. Find the location of the desired page on disk
- 2. Find a free frame:
	- If there is a free frame, use it
	- If there is no free frame, use a page replacement algorithm to select a **victim** frame
- 3. Bring the desired page into the (newly) free frame; update the page and frame tables
- 4. Restart the process

#### Page Replacement

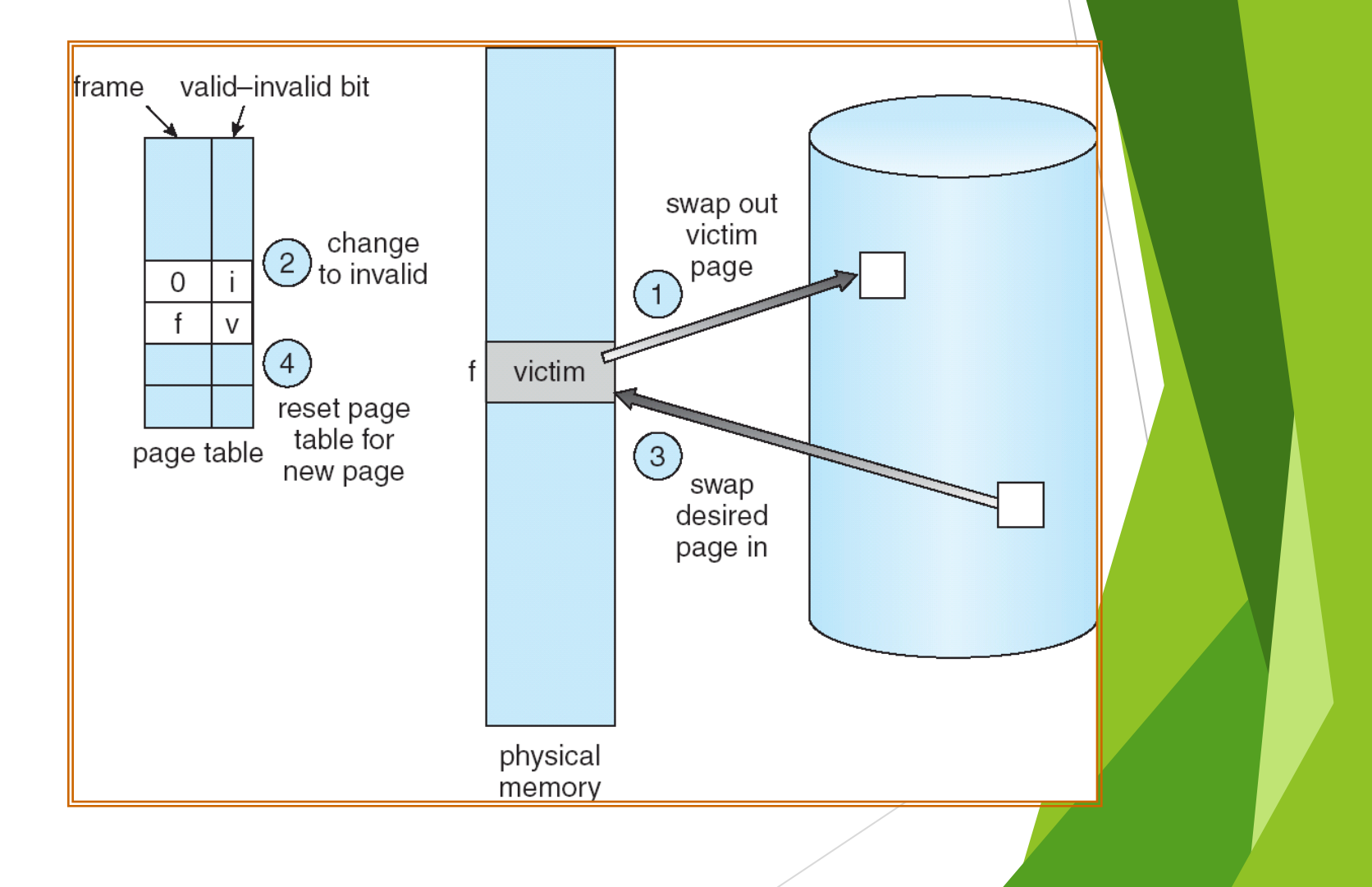

#### Page Replacement Algorithms

▶ Want lowest page-fault rate

Evaluate algorithm by running it on a particular string of memory references (reference string) and computing the number of page faults on that string

In all our examples, the reference string is

**1, 2, 3, 4, 1, 2, 5, 1, 2, 3, 4, 5**

#### Graph of Page Faults Versus The Number of Frames

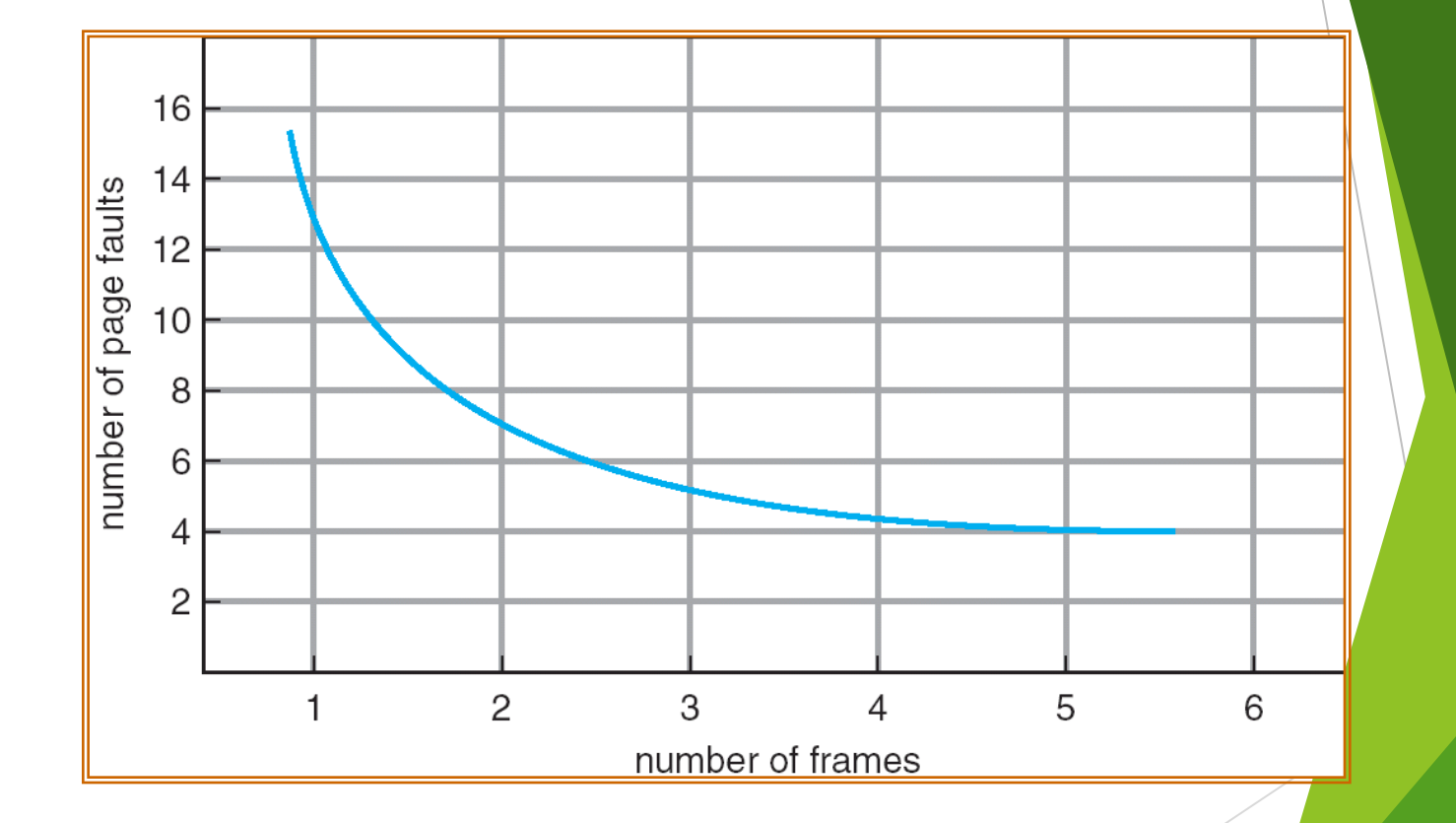

### First-In-First-Out (FIFO) Algorithm

Reference string: 1, 2, 3, 4, 1, 2, 5, 1, 2, 3, 4, 5

4 frames

▶ 3 frames (3 pages can be in memory at a time per process)

 3 9 page faults 1 5 10 page faults  $4 \mid 4 \mid 3$ 

Belady's Anomaly: more frames  $\Rightarrow$  more page faults

#### reference string  $\overline{7}$  $3 \quad 2 \quad 1$  $\overline{7}$ 2  $0 \quad 3$  $0 \quad 4 \quad 2 \quad 3$  $\overline{2}$  $\mathbf 0$  $\mathbf{1}$  $\Omega$  $\mathbf{1}$ 0 0 1  $\overline{c}$  $\overline{c}$  $\overline{c}$  $\overline{7}$  $\overline{4}$  $\overline{4}$  $\overline{4}$  $\overline{0}$  $\overline{O}$ 7 7 7 7 0 3 3  $\overline{c}$  $\overline{c}$ 3  $\overline{c}$  $\overline{1}$  $\overline{O}$  $\mathbf 0$  $\mathbf{1}$  $\overline{0}$  $\mathbf{1}$  $\overline{0}$  $\overline{0}$  $\overline{c}$ 3  $\mathbf{1}$  $\overline{0}$  $\overline{0}$ 3 3  $\overline{2}$  $\mathbf{1}$  $\mathbf{1}$  $\mathbf{1}$  $\overline{0}$  $\overline{2}$ page frames

#### FIFO Page Replacement

### FIFO Illustrating Belady's Anomaly

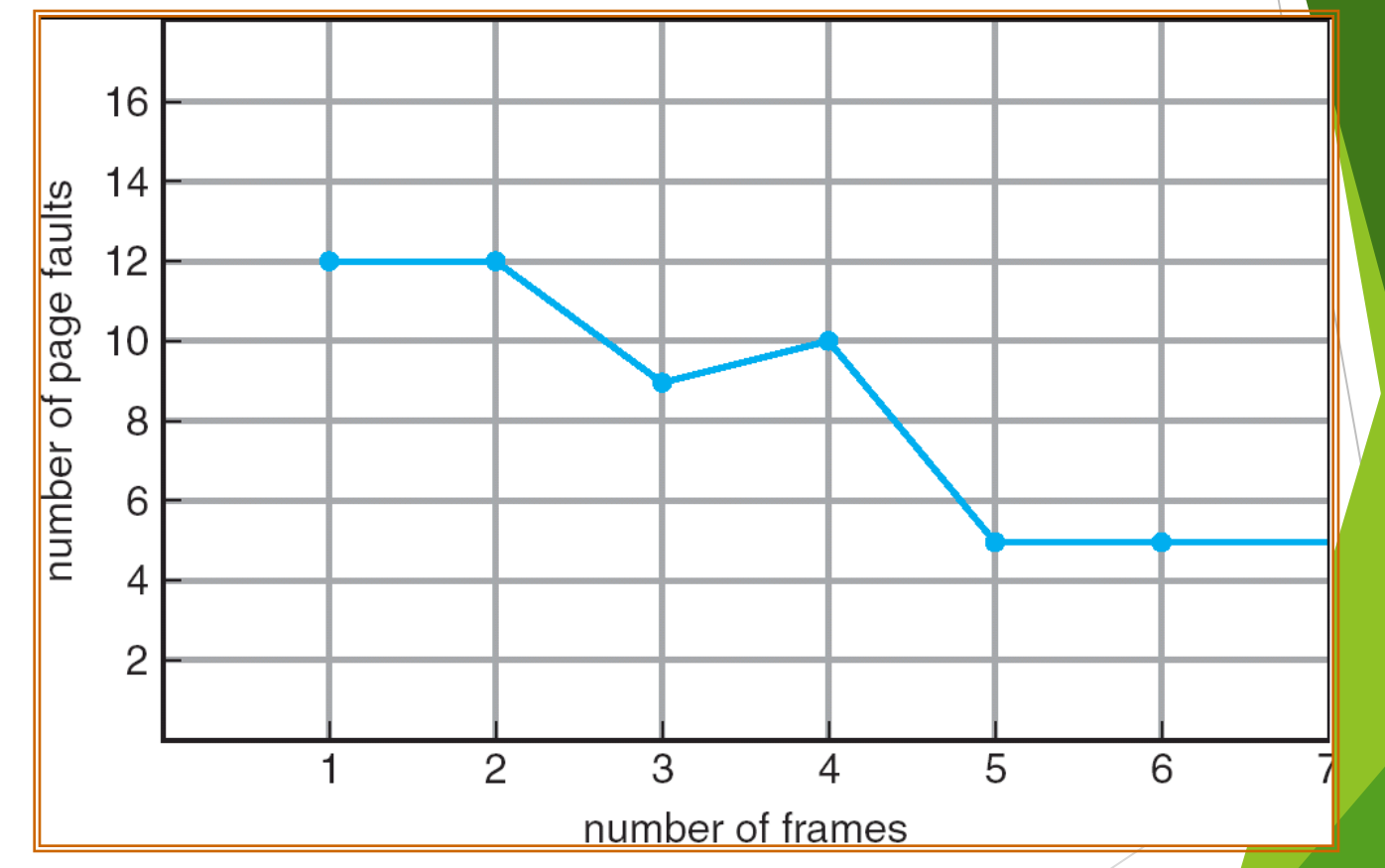

### Optimal Algorithm

- Replace page that will not be used for longest period of time
- ▶ 4 frames example 1, 2, 3, 4 2  $[2, 5, 1, 2, 3, 6]$ , page faults 1 3 4  $4 \mid 5$

- How do you know this?
- Used for measuring how well your algorithm performs

### Optimal Page Replacement

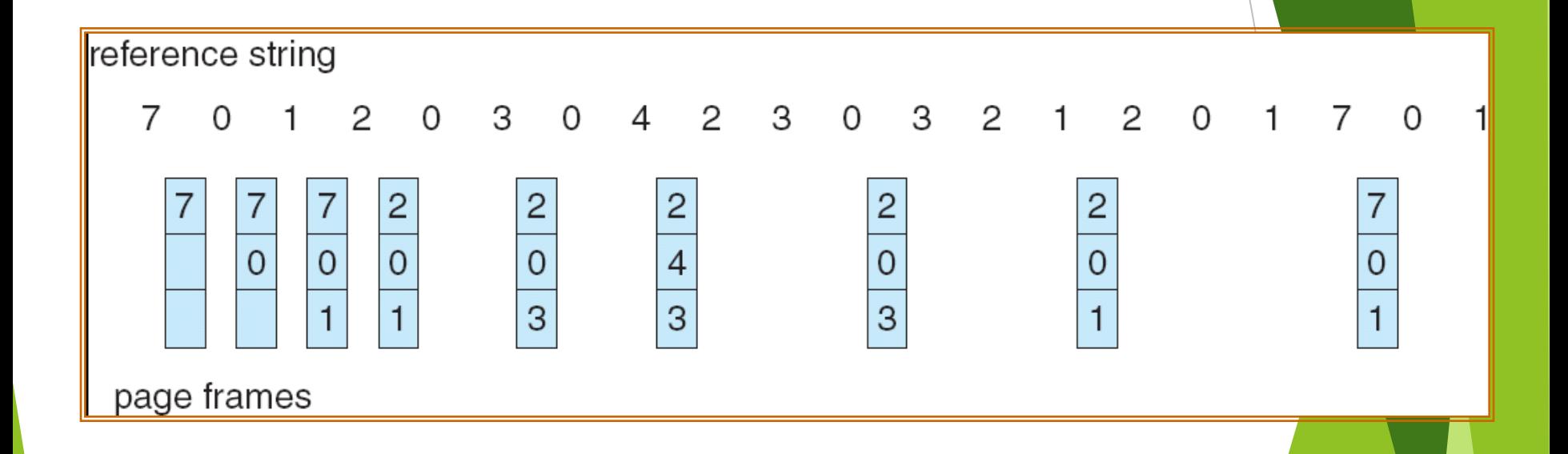

### Least Recently Used (LRU) Algorithm

Reference string: 1, 2, 3, 4, 1, 2, **5**, 1, 2, **3**, **4**, **5**

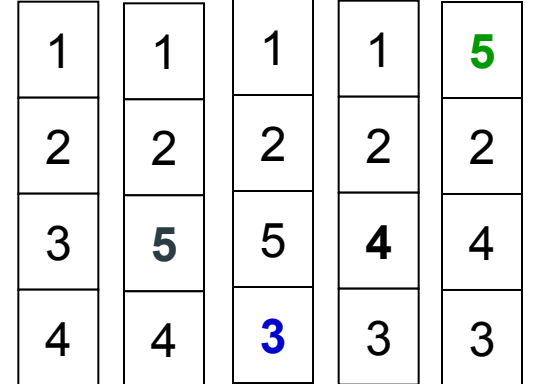

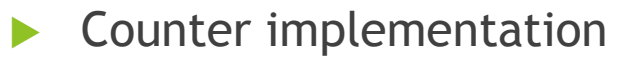

- Every page entry has a counter; every time page is referenced through this entry, copy the clock into the counter
- $\triangleright$  When a page needs to be changed, look at the counters to determine which are to change

#### LRU Page Replacement

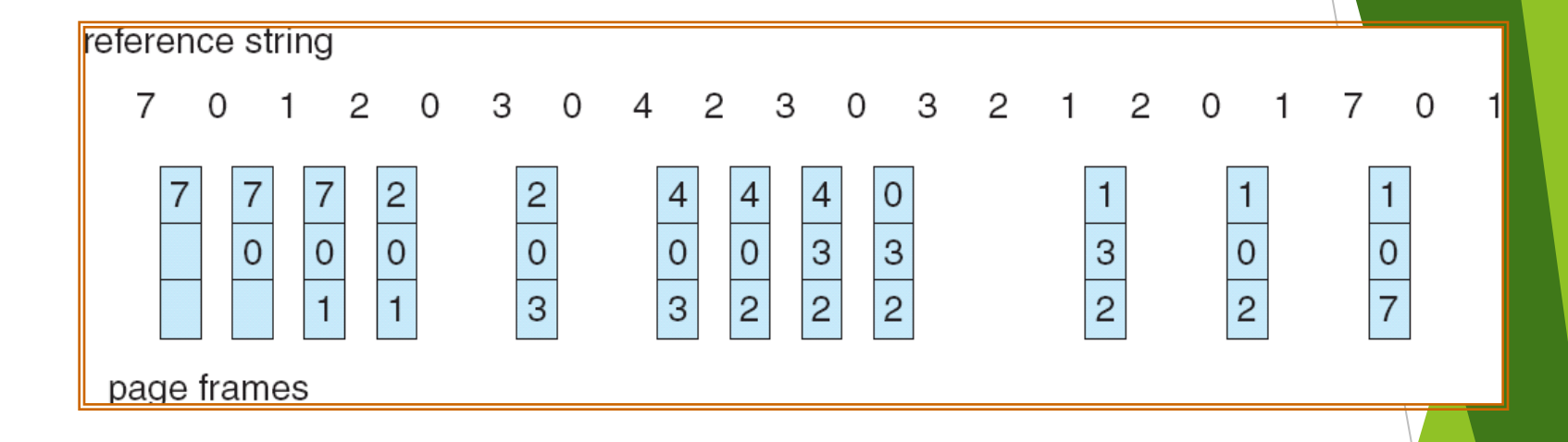

### LRU Algorithm (Cont.)

Stack implementation - keep a stack of page numbers in a double link form:

- **Page referenced:** 
	- move it to the top
	- $\blacktriangleright$  requires 6 pointers to be changed
- No search for replacement

#### Use Of A Stack to Record The Most Recent Page **References**

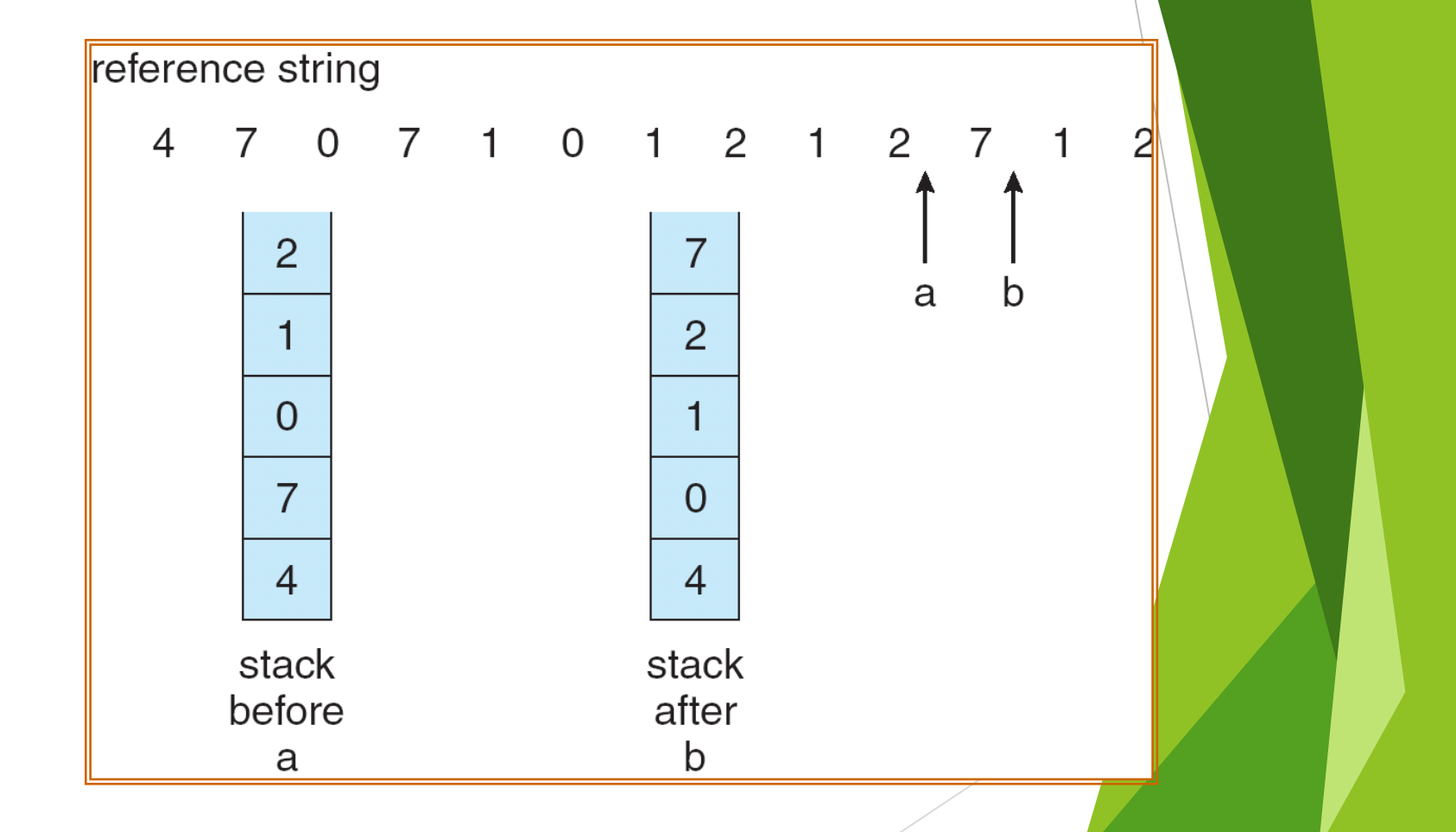

### LRU Approximation Algorithms

- Reference bit
	- With each page associate a bit, initially  $= 0$
	- When page is referenced bit set to 1
	- Replace the one which is 0 (if one exists)
		- ▶ We do not know the order, however
- Second chance
	- Need reference bit
	- Clock replacement
	- If page to be replaced (in clock order) has reference bit  $= 1$  then:
		- $\blacktriangleright$  set reference bit 0
		- $\blacktriangleright$  leave page in memory
		- replace next page (in clock order), subject to same rules

#### Second-Chance (clock) Page-Replacement Algorithm

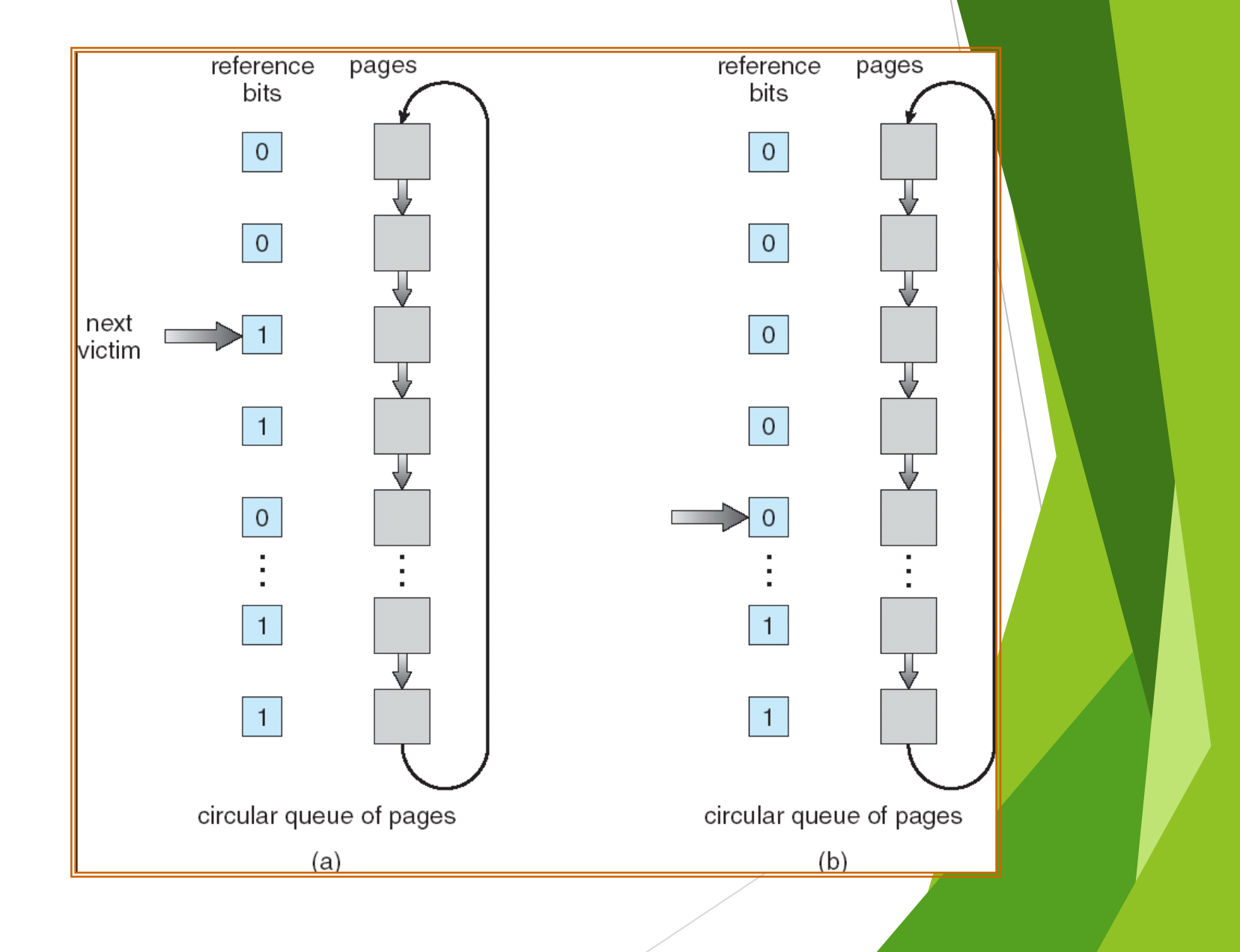

#### Counting Algorithms

- Keep a counter of the number of references that have been made to each page
- **LFU Algorithm:** replaces page with smallest count
- **MFU Algorithm:** based on the argument that the page with the smallest count was probably just brought in and has yet to be used

#### Allocation of Frames

- **Each process needs** *minimum* number of pages
- ▶ Example: IBM 370 6 pages to handle SS MOVE instruction:
	- instruction is 6 bytes, might span 2 pages
	- 2 pages to handle *from*
	- 2 pages to handle *to*
- **Two major allocation schemes** 
	- fixed allocation
	- priority allocation

#### Fixed Allocation

- Equal allocation For example, if there are 100 frames and  $5$ processes, give each process 20 frames.
- **Proportional allocation Allocate according to the size of process**  $s_i$  = size of process  $p_i$

$$
-S=\sum S_i
$$

*m* = total number of frames

$$
-a_{i} = \text{allocation for } p_{i} = \frac{s_{i}}{S} \times m
$$
\n
$$
m = 64
$$
\n
$$
s_{i} = 10
$$
\n
$$
s_{2} = 127
$$
\n
$$
a_{1} = \frac{10}{137} \times 64 \approx 5
$$
\n
$$
a_{2} = \frac{127}{137} \times 64 \approx 59
$$

#### Priority Allocation

- ▶ Use a proportional allocation scheme using priorities rather than size
- If process  $P_i$  generates a page fault,
	- select for replacement one of its frames
	- select for replacement a frame from a process with lower priority number

#### Global vs. Local Allocation

- **Global replacement** process selects a replacement frame from the set of all frames; one process can take a frame from another
- **Local replacement** each process selects from only its own set of allocated frames

#### Thrashing

- If a process does not have "enough" pages, the page-fault rate is very high. This leads to:
	- **Low CPU utilization**
	- **Deparating system thinks that it needs to increase the degree of** multiprogramming
	- another process added to the system
- **Thrashing**  $\equiv$  a process is busy swapping pages in and out

#### Thrashing (Cont.)

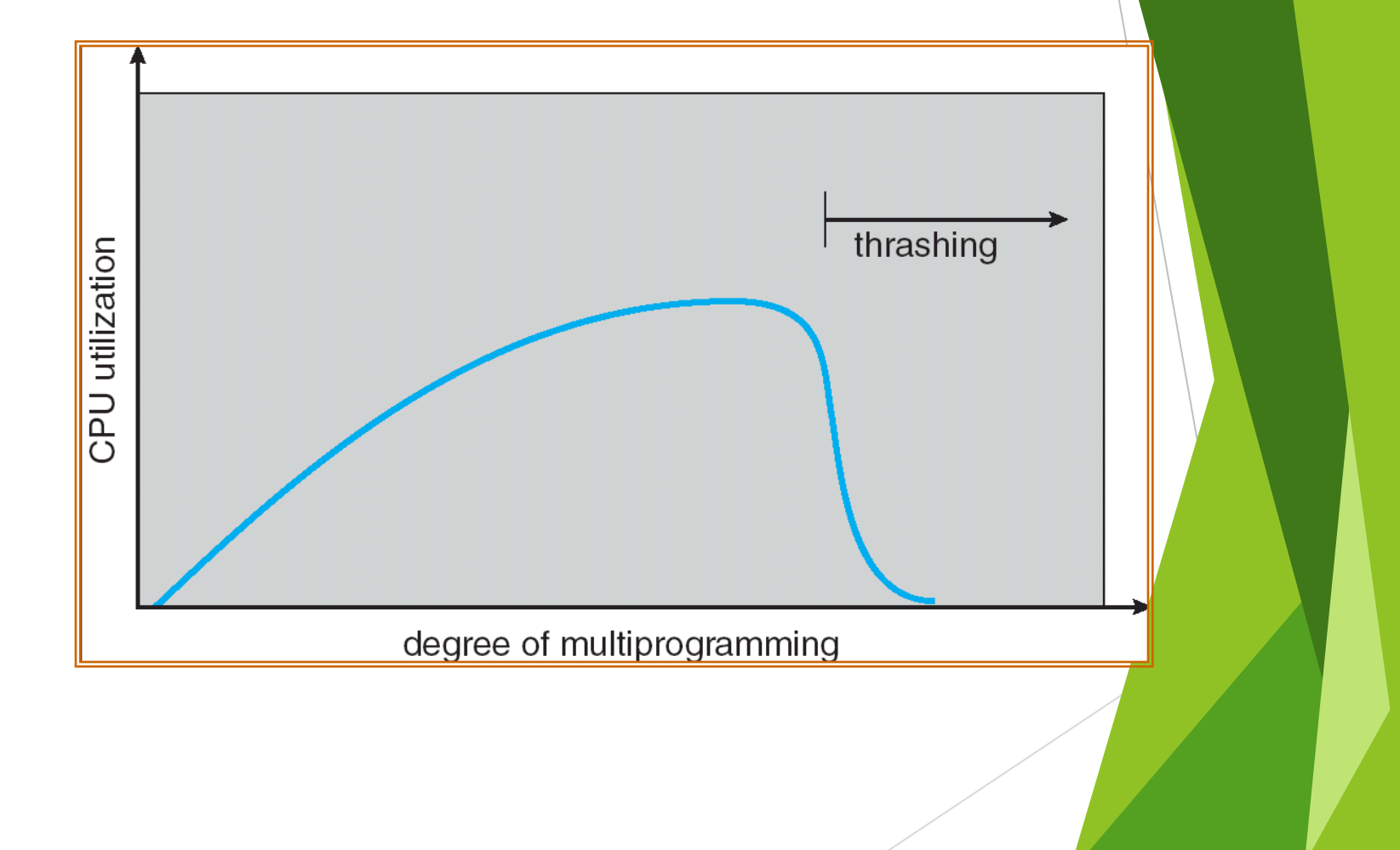

#### Demand Paging and Thrashing

- Why does demand paging work? Locality model
	- $\blacktriangleright$  Process migrates from one locality to another
	- **Localities may overlap**
- Why does thrashing occur?  $\Sigma$  size of locality > total memory size

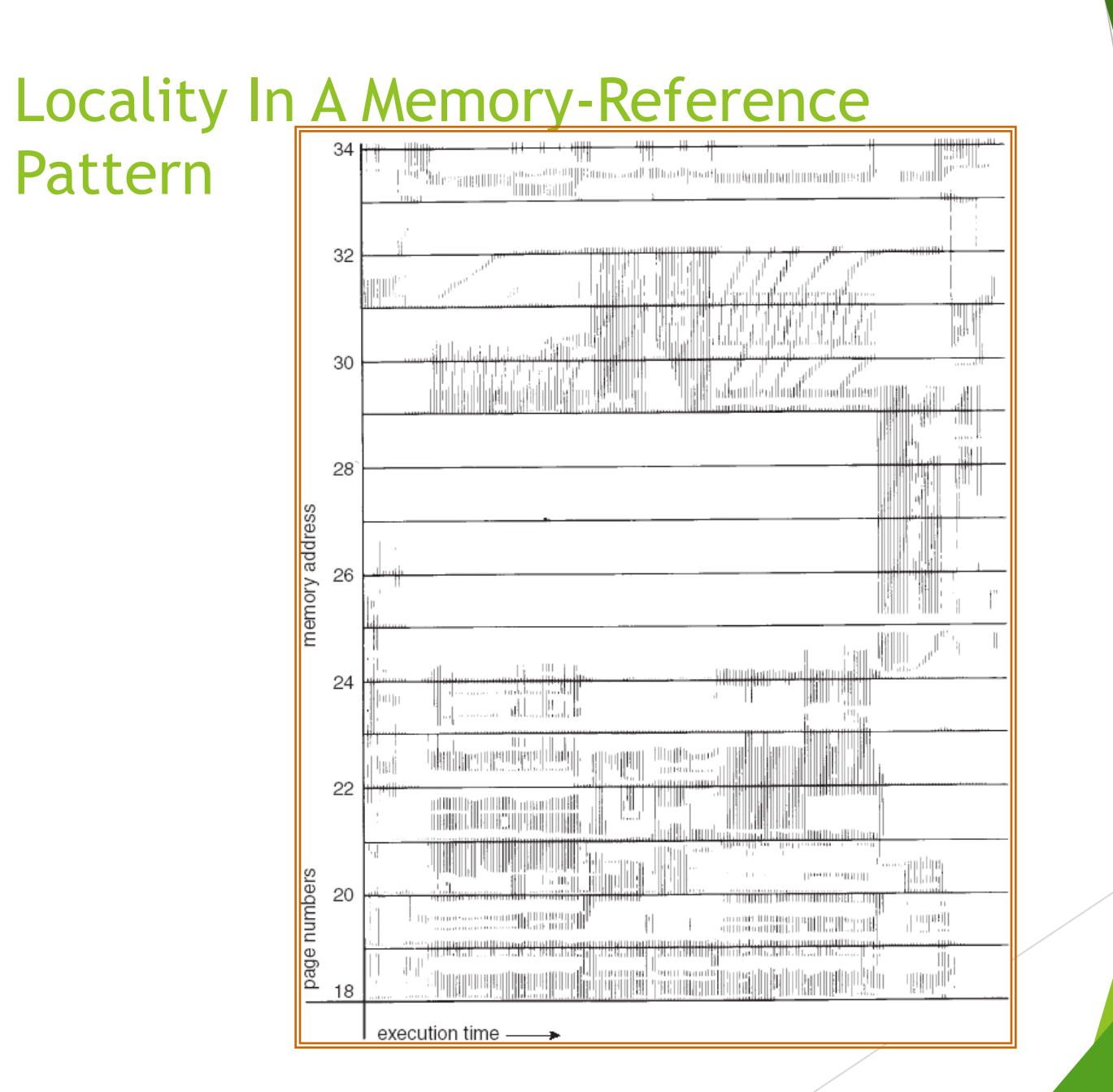

#### Working-Set Model

- $\Delta$  = working-set window = a fixed number of page references Example: 10,000 instruction
- ▶ *WSS<sub><i>i*</sub></sub> (working set of Process  $P_i$ ) = total number of pages referenced in the most recent  $\Delta$ (varies in time)
	- if  $\Delta$  too small will not encompass entire locality
	- if  $\Delta$  too large will encompass several localities
	- if  $\Delta = \infty$   $\Rightarrow$  will encompass entire program
- $D = \sum$  *WSS*<sub>*i*</sub>  $\equiv$  total demand frames
- if  $D > m \Rightarrow$  Thrashing
- Policy if *D* > m, then suspend one of the processes

# Working-set modelpage reference table ... 2615777751623412344434344413234443444...  $\Delta$  $\Delta$  $I_{2}$  $WS(t_2) = \{3, 4\}$  $WS(t_1) = \{1, 2, 5, 6, 7\}$

### Keeping Track of the Working Set

- Approximate with interval timer + a reference bit
- Example:  $\Delta$  = 10,000
	- **Timer interrupts after every 5000 time units**
	- Keep in memory 2 bits for each page
	- Whenever a timer interrupts copy and sets the values of all reference bits to 0
	- If one of the bits in memory =  $1 \Rightarrow$  page in working set
- Why is this not completely accurate?
- Improvement = 10 bits and interrupt every 1000 time units

#### Page-Fault Frequency Scheme

- Establish "acceptable" page-fault rate
	- If actual rate too low, process loses frame
	- If actual rate too high, process gains frame

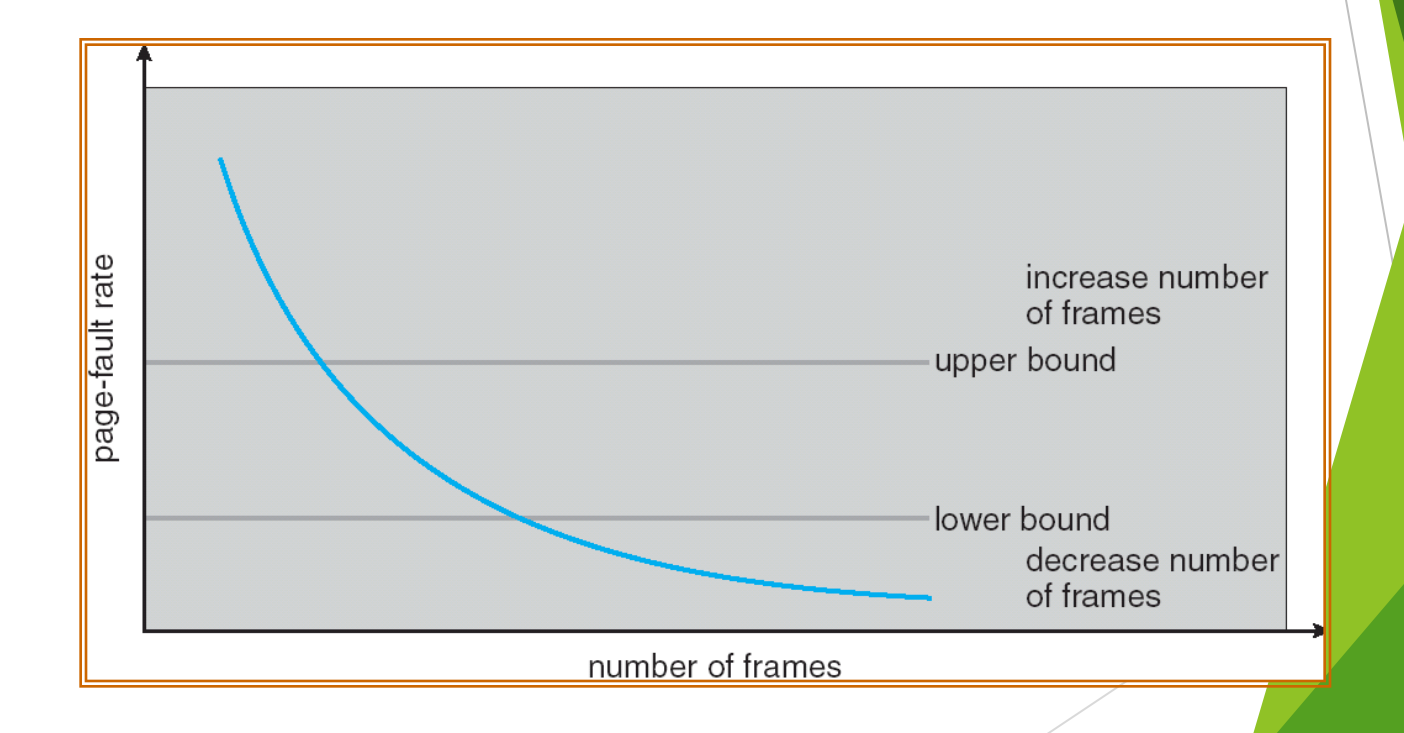

#### Memory-Mapped Files

- Memory-mapped file I/O allows file I/O to be treated as routine memory access by mapping a disk block to a page in memory
- A file is initially read using demand paging. A page-sized portion of the file is read from the file system into a physical page. Subsequent reads/writes to/from the file are treated as ordinary memory accesses.
- Simplifies file access by treating file I/O through memory rather than **read() write()** system calls
- Also allows several processes to map the same file allowing the pages in memory to be shared

#### Memory Mapped Files

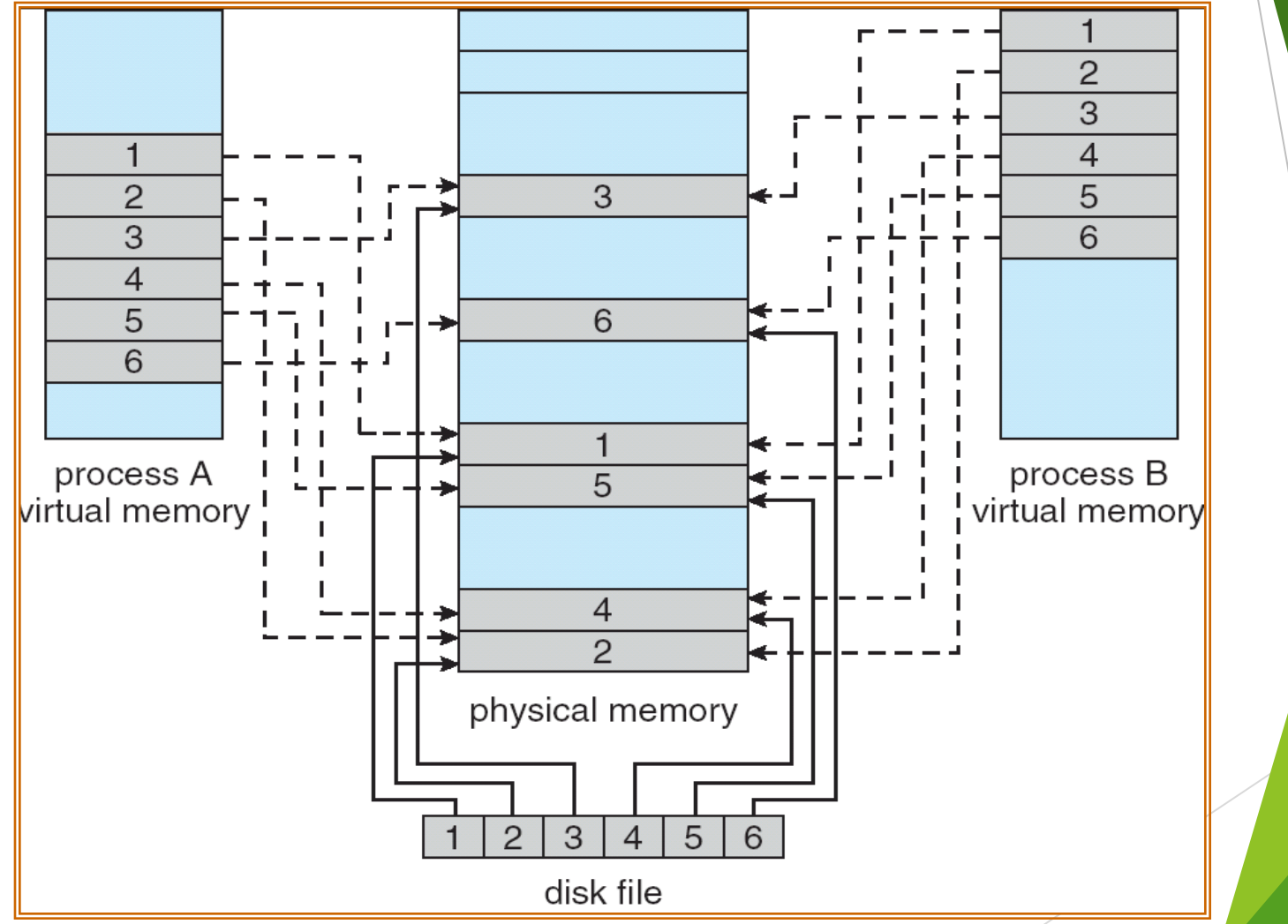

#### Memory-Mapped Shared Memory in Windows

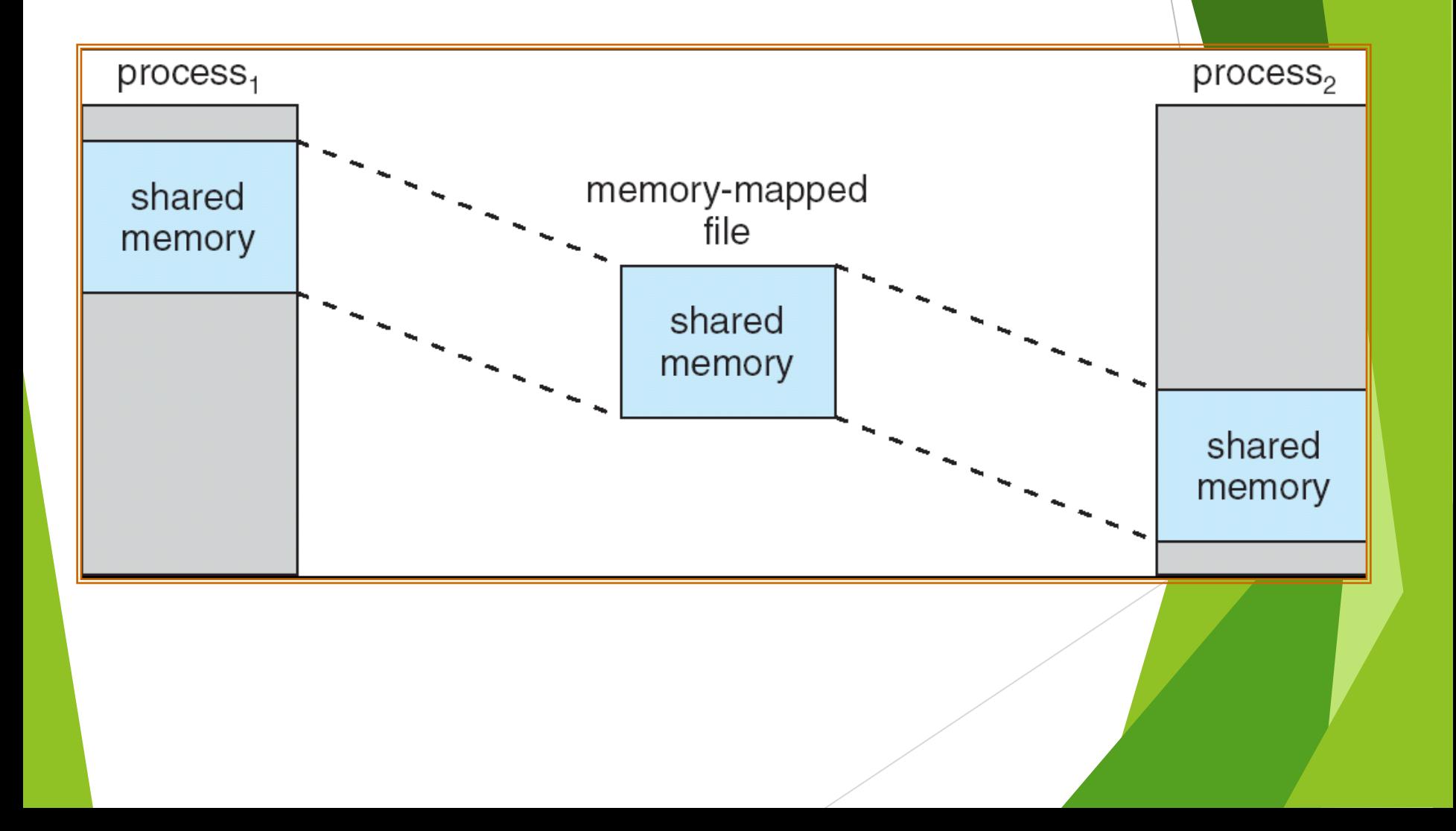

#### Allocating Kernel Memory

- Treated differently from user memory
- Often allocated from a free-memory pool
	- $\blacktriangleright$  Kernel requests memory for structures of varying sizes
	- Some kernel memory needs to be contiguous

### Buddy System

- Allocates memory from fixed-size segment consisting of physically-contiguous pages
- Memory allocated using **power-of-2 allocator**
	- Satisfies requests in units sized as power of 2
	- Request rounded up to next highest power of 2
	- When smaller allocation needed than is available, current chunk split into two buddies of next-lower power of 2
		- **Continue until appropriate sized chunk available**

### Buddy System Allocator

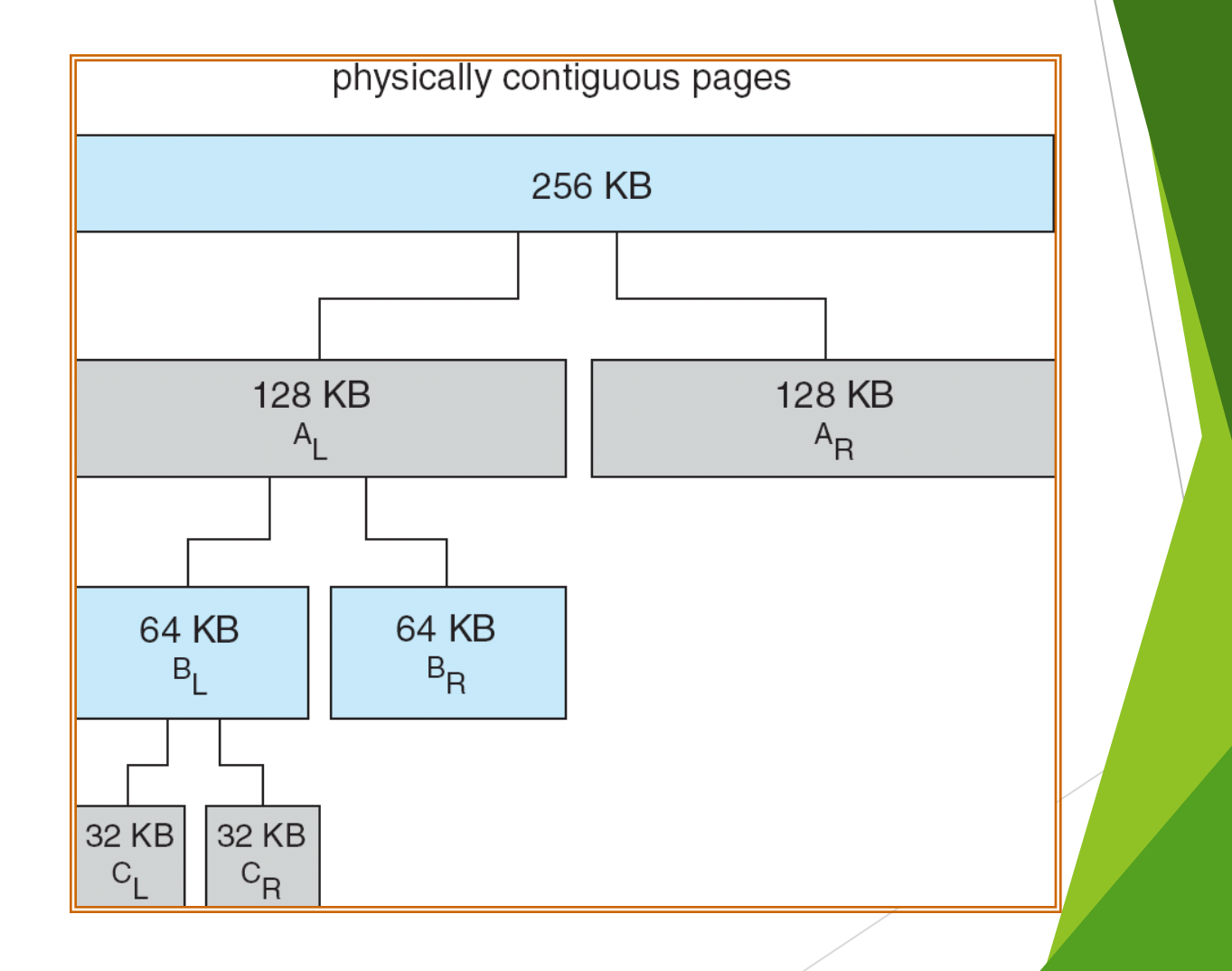

#### Slab Allocator

- Alternate strategy
- **Slab** is one or more physically contiguous pages
- **Cache** consists of one or more slabs
- Single cache for each unique kernel data structure
	- Each cache filled with **objects** instantiations of the data structure
- When cache created, filled with objects marked as **free**
- When structures stored, objects marked as **used**
- If slab is full of used objects, next object allocated from empty slab
	- If no empty slabs, new slab allocated
- Benefits include no fragmentation, fast memory request satisfaction

#### Slab Allocation

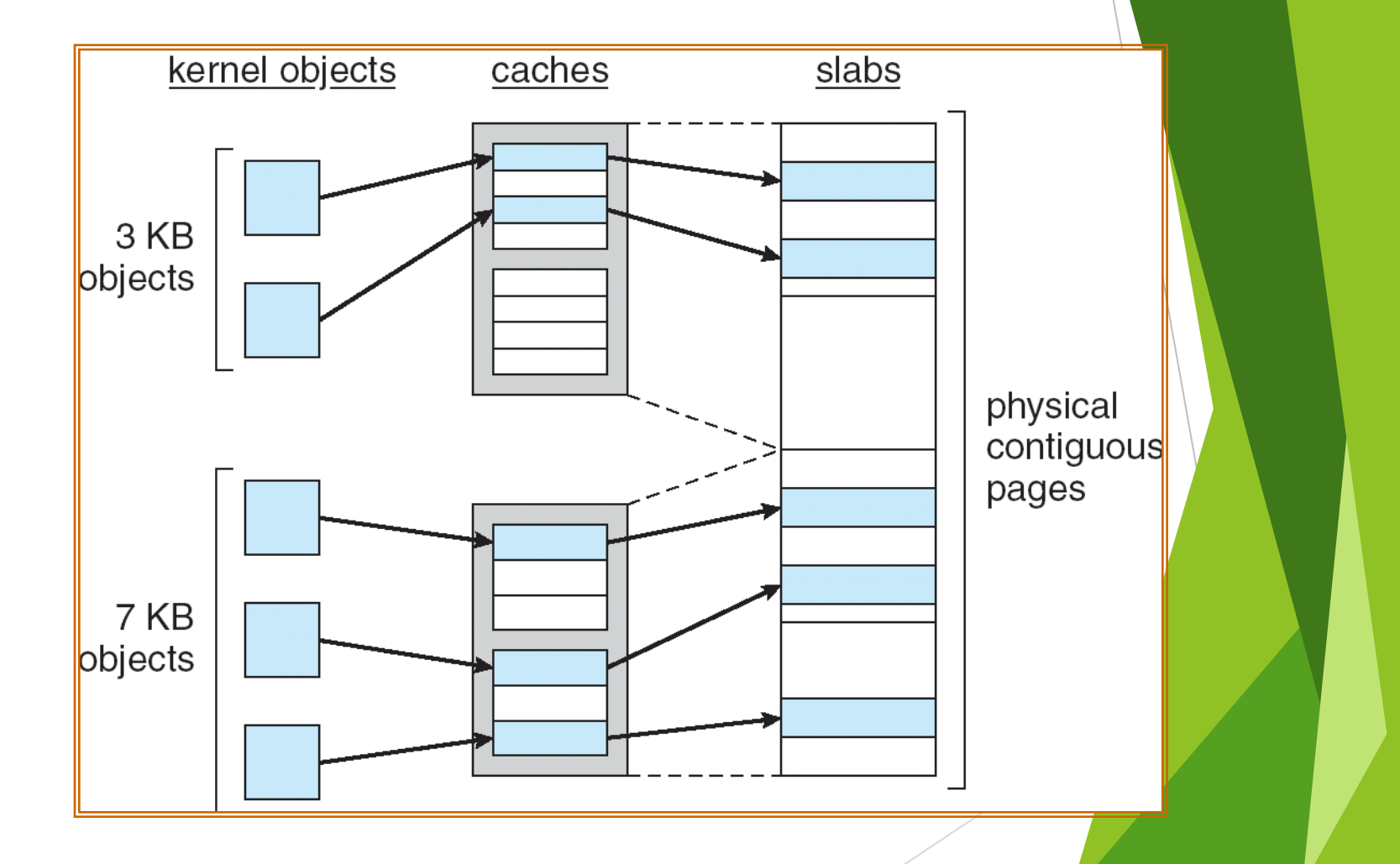

#### Other Issues -- Prepaging

- $\blacktriangleright$  Prepaging
	- To reduce the large number of page faults that occurs at process startup
	- **Prepage all or some of the pages a process will need, before they are** referenced
	- But if prepaged pages are unused, I/O and memory was wasted
	- Assume *s* pages are prepaged and *α* of the pages is used
		- Is cost of *s \* α* save pages faults > or < than the cost of prepaging *s \* (1- α)* unnecessary pages*?*
		- *a* near zero  $\Rightarrow$  prepaging loses

#### Other Issues – Page Size

Page size selection must take into consideration:

- $\blacktriangleright$  fragmentation
- $\blacktriangleright$  table size
- I/O overhead
- **Locality**

#### Other Issues – TLB Reach

- TLB Reach The amount of memory accessible from the TLB
- TLB Reach = (TLB Size) X (Page Size)
- Ideally, the working set of each process is stored in the TLB
	- ▶ Otherwise there is a high degree of page faults
- Increase the Page Size
	- This may lead to an increase in fragmentation as not all applications require a large page size
- Provide Multiple Page Sizes
	- This allows applications that require larger page sizes the opportunity to use them without an increase in fragmentation

#### Other Issues – Program **Structure**

- Program structure
	- Int $[128, 128]$  data;
	- Each row is stored in one page

Program 1

$$
\begin{array}{ll}\n\text{for } (j = 0; j < 128; j++) \\
\text{for } (i = 0; i < 128; i++) \\
\text{data}[i, j] = 0;\n\end{array}
$$

128 x 128 = 16,384 page faults

#### Program 2

$$
\begin{array}{ll}\n\text{for} & \text{if } = 0; \text{ if } < 128; \text{ if } +) \\
\text{for} & \text{if } = 0; \text{ if } < 128; \text{ if } +) \\
\text{data[i,j]} & = 0;\n\end{array}
$$

128 page faults

#### Other Issues – I/O interlock

- **I/O Interlock** Pages must sometimes be locked into memory
- ▶ Consider I/O Pages that are used for copying a file from a device must be locked from being selected for eviction by a page replacement algorithm

#### Reason Why Frames Used For I/O Must Be In Memory

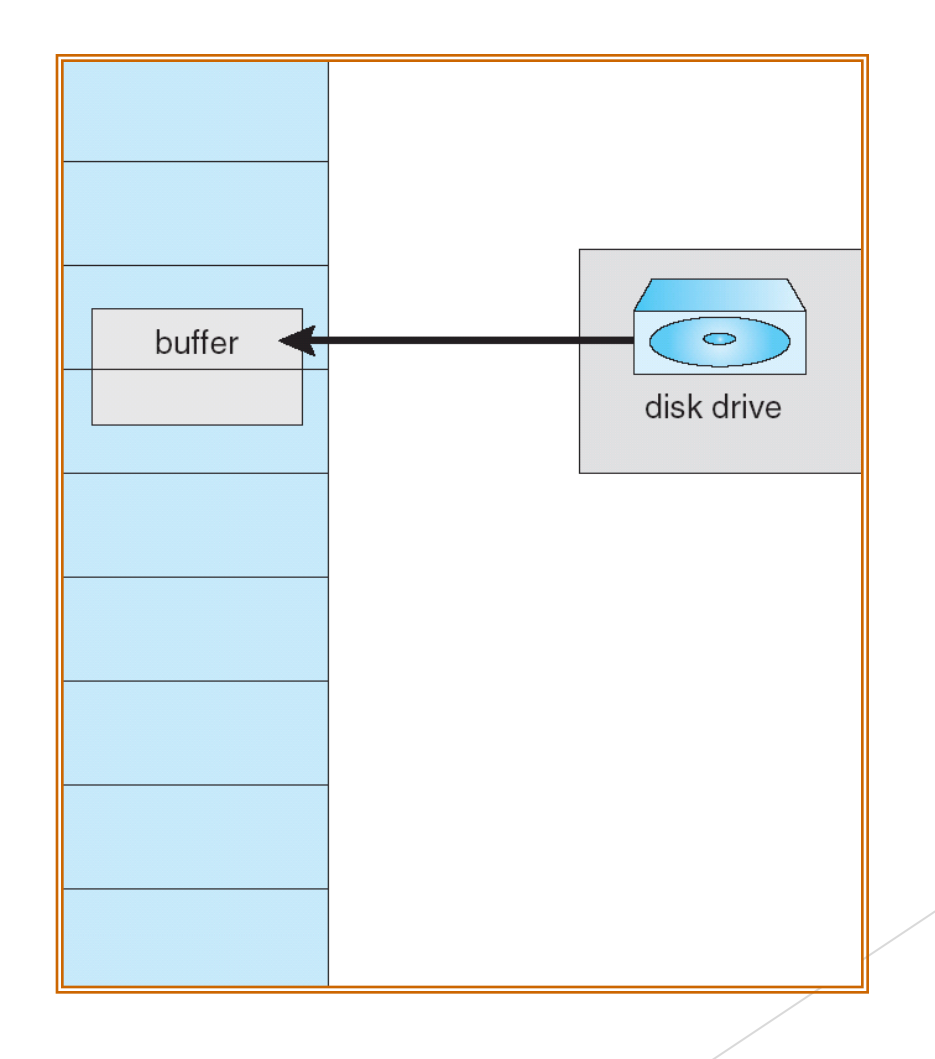

#### Operating System Examples

▶ Windows XP

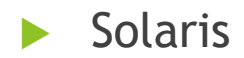

#### Windows XP

- Uses demand paging with **clustering**. Clustering brings in pages surrounding the faulting page.
- Processes are assigned **working set minimum** and **working set maximum**
- ▶ Working set minimum is the minimum number of pages the process is guaranteed to have in memory
- A process may be assigned as many pages up to its working set maximum
- When the amount of free memory in the system falls below a threshold, **automatic working set trimming** is performed to restore the amount of free memory
- Working set trimming removes pages from processes that have pages in excess of their working set minimum

#### Solaris

- Maintains a list of free pages to assign faulting processes
- *Lotsfree* threshold parameter (amount of free memory) to begin paging
- *Desfree* threshold parameter to increasing paging
- *Minfree* threshold parameter to being swapping
- Paging is performed by *pageout* process
- Pageout scans pages using modified clock algorithm
- *Scanrate* is the rate at which pages are scanned. This ranges from *slowscan* to *fastscan*
- Pageout is called more frequently depending upon the amount of free memory available

## Solaris 2 Page Scanner8192 fastscan scan rate 100 slowscan minfree desfree lotsfree amount of free memory